## СОГЛАСОВАНО

Заместитель генерального директора, Руководитель Метрологического центра ООО «Автопрогресс-М»

rpecc-M В.Н. Абрамов **ФТ** июня 2023 г.

# **МП АПМ 30-23**

«ГСИ. Аппаратура геодезическая спутниковая GreenValley LiBase RTK. Методика поверки»

> г. Москва 2023 г.

# 1 Общие положения

Настоящая методика поверки применяется для поверки аппаратуры геодезической спутниковой GreenValley LiBase RTK (далее - аппаратура), производства Beijing GreenValley Technology Co., Ltd., Китай, используемой в качестве рабочих средств измерений и устанавливает методы и средства их первичной и периодической поверки.

1.1 В результате поверки должны быть подтверждены следующие метрологические требования, приведенные в таблице 1.

Таблица 1 - Метрологические характеристики

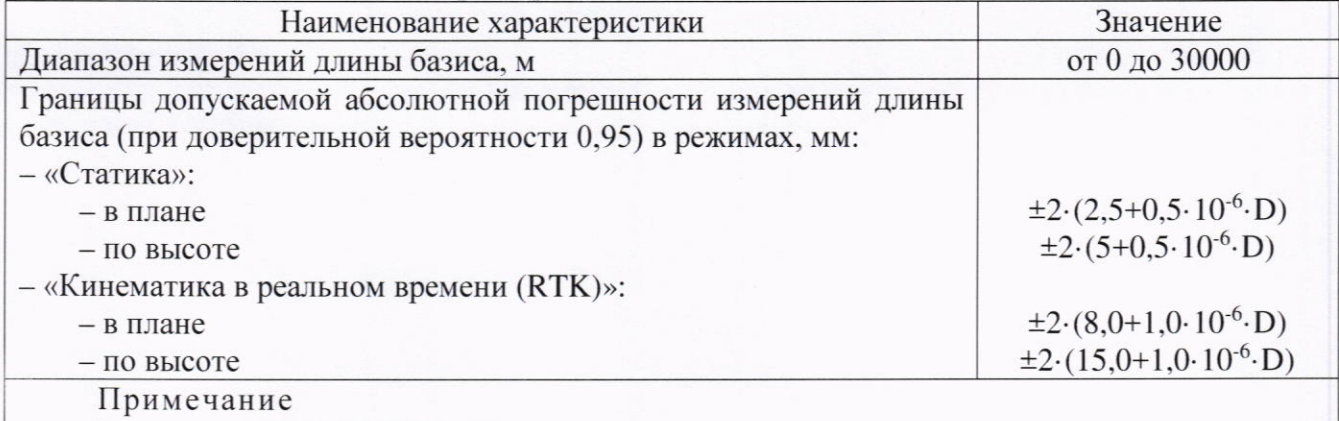

D - измеряемое расстояние, мм.

1.2 Аппаратура до ввода в эксплуатацию, а также после ремонта подлежит первичной поверке, в процессе эксплуатации - периодической поверке.

1.3 Первичной поверке подвергается каждый экземпляр аппаратуры.

1.4 Периодической поверке подвергается каждый экземпляр аппаратуры, находящийся в эксплуатации, через межповерочные интервалы.

1.5 Выполнение всех требований настоящей методики обеспечивает прослеживаемость поверяемого средства измерений к следующим государственным первичным эталонам:

ГЭТ 199-2018 - ГПСЭ единицы длины.

1.6 В методике поверки реализован следующий метод передачи единиц: метод прямых измерений.

#### 2 Перечень операций поверки средств измерений

Для поверки аппаратуры должны быть выполнены операции, указанные в таблице 2. Таблица 2 - Операции поверки

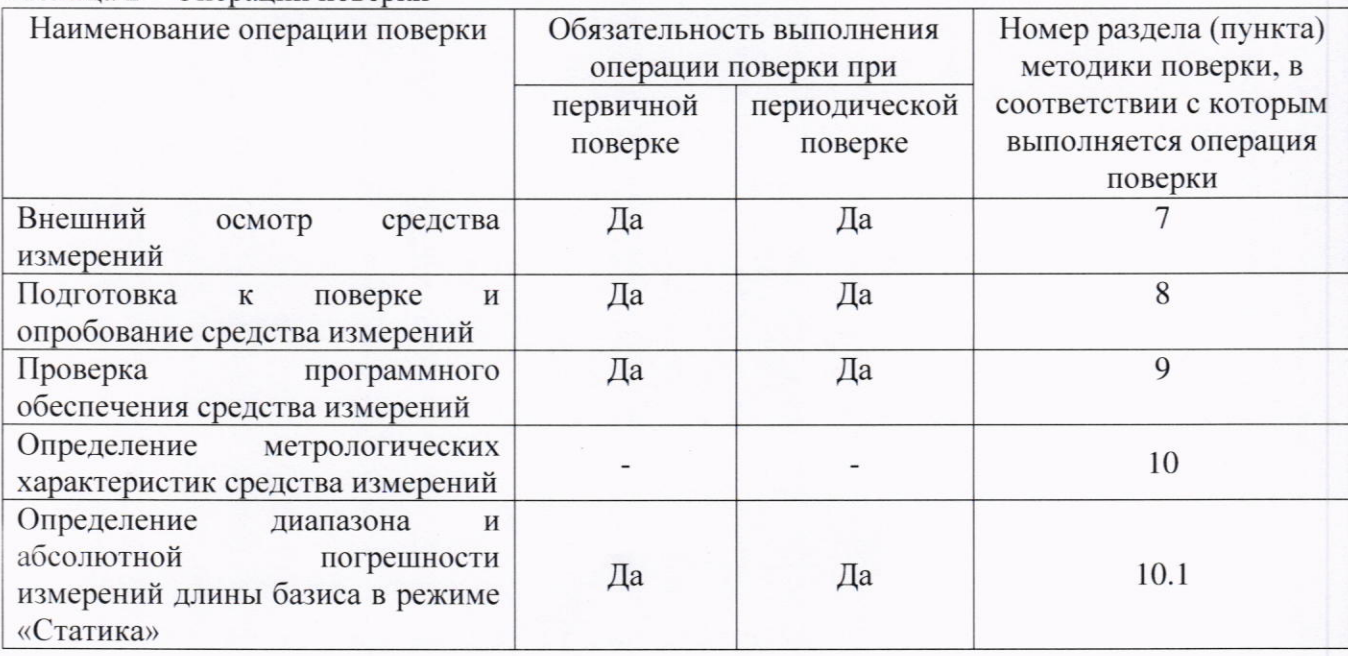

 $\overline{2}$ 

**МП АПМ 30-23** 

от +15 до +25.

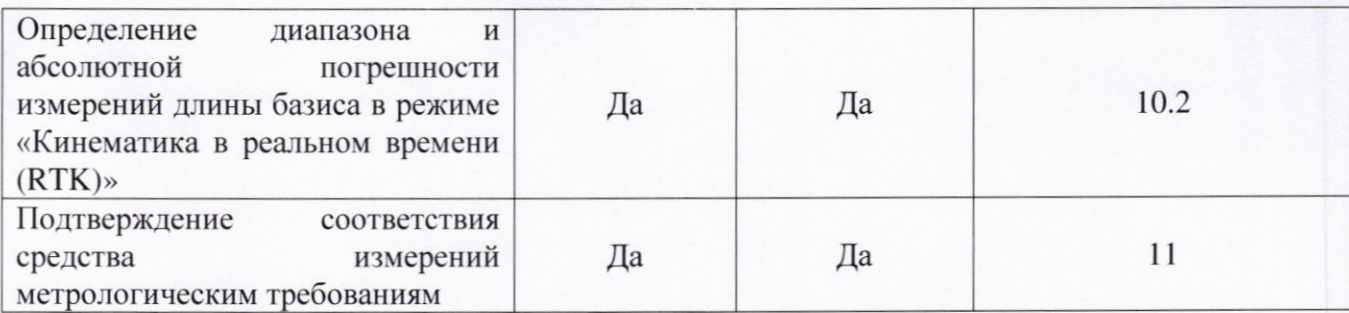

#### 3 Требования к условиям проведения поверки

При проведении поверки должны соблюдаться следующие условия измерений:

- температура окружающей среды, °С

Полевые измерения (измерения на открытом воздухе) должны проводиться при отсутствии осадков и порывов ветра при температуре от -30 до +65 °С.

#### 4 Требования к специалистам, осуществляющим поверку

4.1 К проведению поверки допускаются специалисты организации, аккредитованной в соответствии с законодательством Российской Федерации об аккредитации в национальной системе аккредитации на проведение поверки средств измерений данного вида, имеющие необходимую квалификацию, ознакомленные с руководством по эксплуатации и настоящей методикой поверки.

4.2 Для проведения поверки аппаратуры достаточно одного поверителя.

#### 5 Метрологические и технические требованиям к средствам поверки

При проведении поверки должны применяться средства поверки, приведенные в таблице 3.

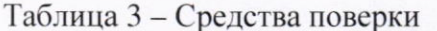

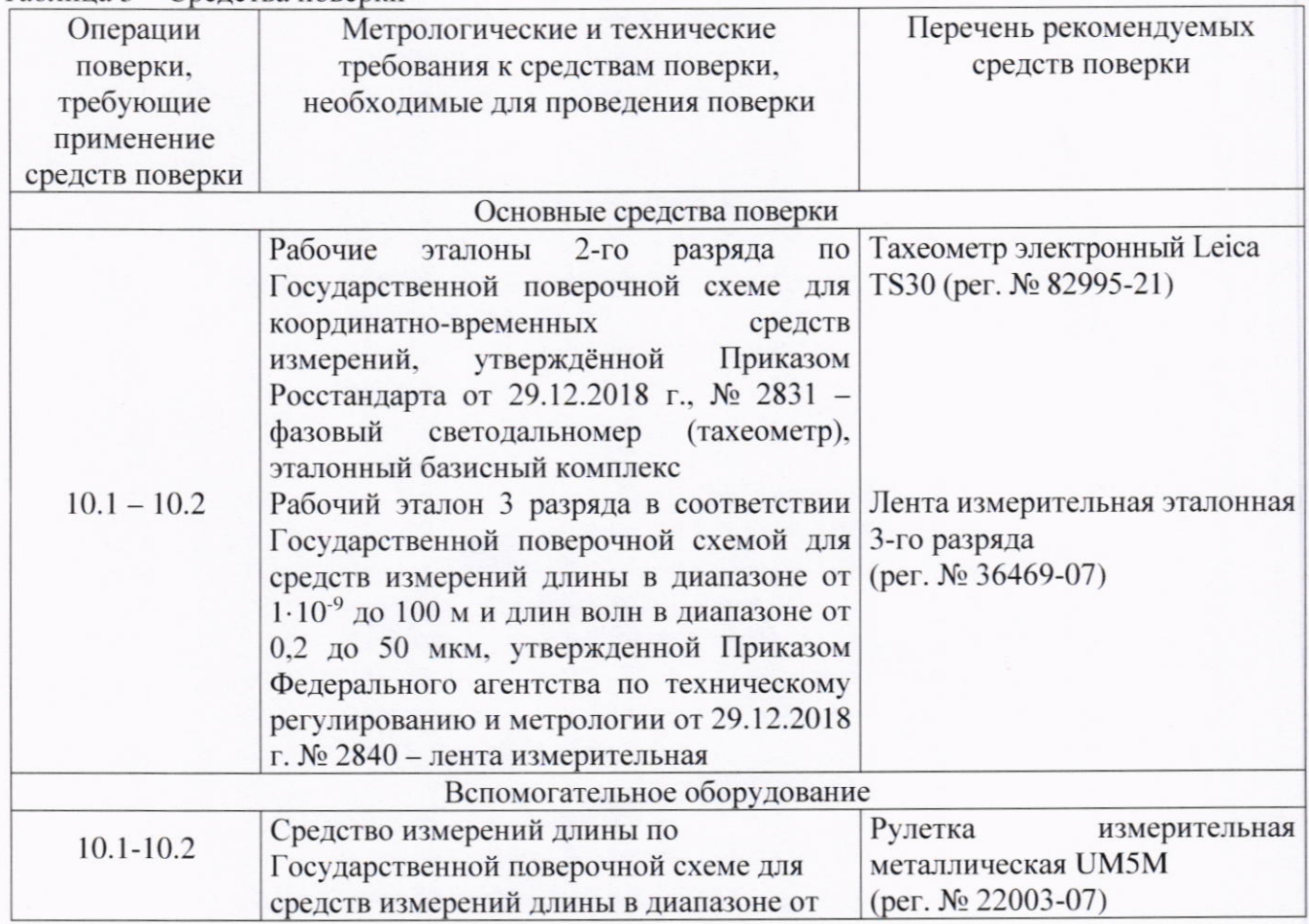

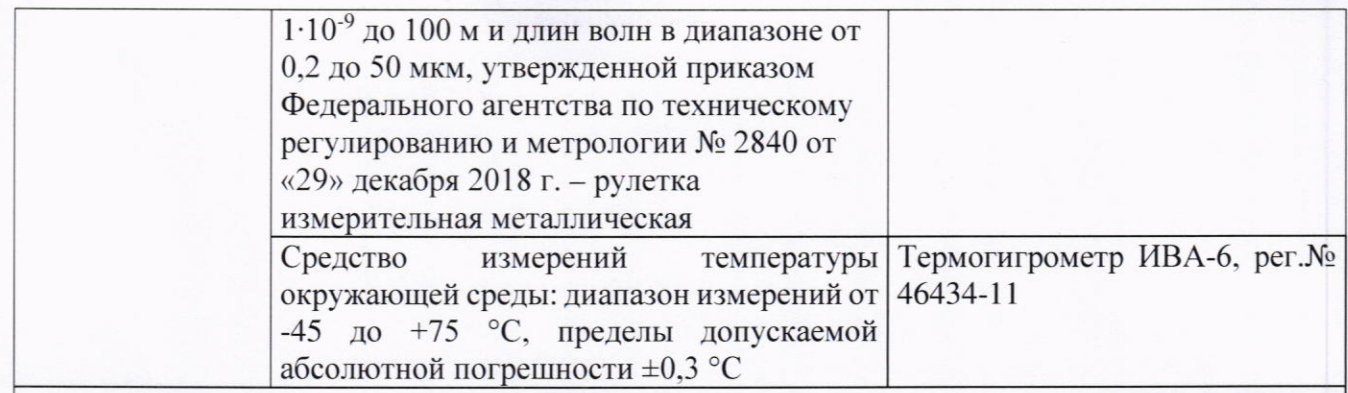

Примечание - допускается использовать при поверке другие утвержденные и аттестованные эталоны единиц величин, средства измерений утвержденного типа и поверенные, удовлетворяющие метрологическим требованиям, указанным в таблице.

#### 6 Требования (условия) по обеспечению безопасности проведения поверки

При проведении поверки, меры безопасности должны соответствовать требованиям по технике безопасности согласно эксплуатационной документации на аппаратуру и средства поверки, правилам по технике безопасности, действующим на месте проведения поверки, а также правилам по технике безопасности при производстве топографо-геодезических работ ПТБ-88 (Утверждены коллегией ГУГК при СМ СССР 09.02.1989 г., № 2/21).

#### 7 Внешний осмотр средства измерений

При внешнем осмотре должно быть установлено соответствие аппаратуры следующим требованиям:

- соответствие внешнего вида аппаратуры эксплуатационной документации;

- отсутствие механических повреждений и других дефектов, способных оказать влияние на безопасность проведения поверки или результаты поверки.

Если перечисленные требования не выполняются, аппаратуру признают непригодной к применению, дальнейшие операции поверки не производят.

#### 8 Подготовка к поверке и опробование средства измерений

8.1 Перед проведением поверки должны быть выполнены следующие подготовительные работы:

- проверить наличие действующих свидетельств о поверке на средства поверки;

- аппаратуру и средства поверки привести в рабочее состояние в соответствии с их эксплуатационной документацией;

- аппаратура должна быть установлена на специальных основаниях (фундаментах) или штативах, не подвергающихся механическим (вибрация, деформация, сдвиги) и температурным воздействиям.

8.2 При опробовании должно быть установлено соответствие следующим требованиям:

- отсутствие качки и смещений неподвижно соединённых деталей и элементов;

- плавность движения подвижных деталей и элементов;

- правильность взаимодействия с комплектом принадлежностей;

- работоспособность всех функциональных режимов и узлов.

Если перечисленные требования не выполняются, аппаратуру признают непригодной к применению, дальнейшие операции поверки не производят.

#### 9 Проверка программного обеспечения средства измерений

Идентификация программного обеспечения (далее - ПО) выполняется в следующем порядке:

- для идентификации ПО «LiSurvey», установленном на контроллере, следует запустить  $\Pi$ O:

- выбрать в нижней части экрана раздел «Project»;

- выбрать раздел «Settings»;

- выбрать меню «About»

- считать версию:

- для идентификации «МПО», установленного в аппаратуре, следует запустить ПО «LiSurvey»;

- подключиться к аппаратуре;

- выбрать раздел «Device Info»;

- считать версию в строке «Device version»;

для идентификации «Spectra Geospatial Survey Office», установленного на персональном компьютере, следует запустить ПО;

- выбрать главное меню «File»;

- выбрать раздел «Help»;

- считать номер версии.

Идентификационные данные программного обеспечения должны соответствовать данным, приведённым в таблице 4.

#### Таблица 4 - Идентификационные данные программного обеспечения

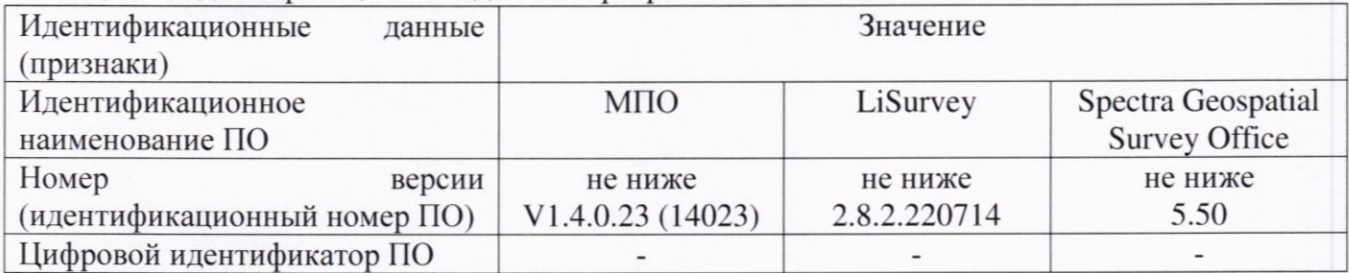

Если перечисленные требования не выполняются, аппаратуру признают непригодной к применению, дальнейшие операции поверки не производятся.

#### 10 Определение метрологических характеристик средства измерений

## 10.1 Определение диапазона и абсолютной погрешности измерений длины базиса в режиме «Статика»

Диапазон и абсолютная погрешность измерений длины базиса в режиме «Статика» определяется путем многократных измерений (не менее 5) двух интервалов двух контрольных длин базиса, определённых лентой измерительной 3 разряда и фазовым светодальномером (тахеометром), 2 разряда в соответствии с Государственной поверочной схемой для координатновременных средств измерений, утверждённой Приказом Росстандарта от 29.12.2018 г. № 2831 и действительные значения которых расположены в диапазоне от 0 до 3 км.

Абсолютная погрешность измерений длин базисов для больших длин определяется в режимах «Статика», «Кинематика в реальном времени (RTK)» по приращению координат замкнутой фигуры (треугольника), длины сторон которой находятся в диапазоне от 3 км до 30 км, в соответствии с п. 6.4. МИ 2408-97 «Аппаратура пользователей космических навигационных систем геодезическая. Методика поверки».

Установить поверяемую аппаратуру на пункте при помощи адаптера для закрепления на штативе таким образом, чтобы ось внешней ГНСС-антенны была вертикальной и находилась над центром пункта.

В качестве базовой станции допускается использовать средство фазовых измерений приращения координат по сигналам ГНСС в диапазоне от 0 до 30,0 км, значения метрологических характеристик которого не превышают значения, указанные в таблице 1.

Измерить высоту установки антенн аппаратуры с помощью рулетки.

Включить аппаратуру и настроить ее на сбор данных (измерений) в соответствующем режиме измерений согласно требованиям руководства по эксплуатации.

Убедиться в правильности функционирования и отсутствии помех приему сигнала со спутников.

Провести измерения поверяемой аппаратурой при условиях, указанных в таблице 5 настоящей методики поверки.

Таблица 5

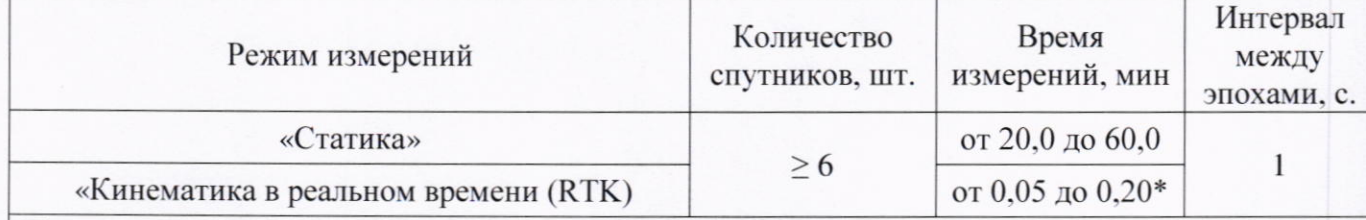

Поверка проводятся при устойчивом закреплении поверяемой аппаратуры, открытом небосводе, отсутствии электромагнитных помех и многолучевого распространения сигнала спутников, а также при хорошей конфигурации спутниковых группировок.

\* - после выполнения инициализации или достижения сходимости

Выключить аппаратуру согласно требованиям руководства по эксплуатации. Результат измерений не должен отличаться от значения  $L_{i_0}$ , полученного до начала съёмки аппаратурой, более чем на величину погрешности, приписанную эталонному тахеометру. В случае, если измеренная длина базиса отличается от значения  $L_{i_0}$ , полученного до начала съёмки аппаратурой, более чем на величину погрешности, необходимо повторить съёмку аппаратурой заново.

Провести обработку данных с использованием штатного ПО к аппаратуре.

Для определения абсолютной погрешности измерений длин базисов для больших длин следует последовательно устанавливать аппаратуру на пунктах, образующих треугольник и согласно руководству по эксплуатации выполнить измерения и вычислить приращения координат между пунктами.

## 10.2 Определение диапазона и абсолютной погрешности измерений длины базиса в режиме «Кинематика в реальном времени (RTK)»

Диапазон и абсолютная погрешность измерений длины базиса в режиме «Кинематика в реальном времени (RTK)» определяется путем многократных измерений (не менее 10) двух интервалов двух контрольных длин базиса, определённых лентой измерительной 3 разряда и фазовым светодальномером (тахеометром), 2 разряда в соответствии с Государственной поверочной схемой для координатно-временных средств измерений, утверждённой Приказом Росстандарта от 29.12.2018 г. № 2831 и действительные значения которых расположены в диапазоне от 0 до 3 км.

Абсолютная погрешность измерений длин базисов для больших длин определяется в режимах «Статика», «Кинематика в реальном времени (RTK)» по приращению координат замкнутой фигуры (треугольника), длины сторон которой находятся в диапазоне от 3 км до 30 км, в соответствии с п. 6.4. МИ 2408-97 «Аппаратура пользователей космических навигационных систем геодезическая. Методика поверки».

Установить поверяемую аппаратуру на пункте при помощи адаптера для закрепления на штативе таким образом, чтобы ось внешней ГНСС-антенны была вертикальной и находилась над центром пункта.

В качестве базовой станции допускается использовать средство фазовых измерений приращения координат по сигналам ГНСС в диапазоне от 0 до 30,0 км, значения метрологических характеристик которого не превышают значения, указанные в таблице 1.

Измерить высоту установки антенн аппаратуры с помощью рулетки.

Включить аппаратуру и настроить ее на сбор данных (измерений) в соответствующем режиме измерений согласно требованиям руководства по эксплуатации.

Убедиться в правильности функционирования и отсутствии помех приему сигнала со спутников.

Провести измерения поверяемой аппаратурой при условиях, указанных в таблице 5 настоящей методики поверки.

Выключить аппаратуру согласно требованиям руководства по эксплуатации. Результат измерений не должен отличаться от значения  $L_{i_0}$ , полученного до начала съёмки аппаратурой, более чем на величину погрешности, приписанную эталонному тахеометру. В случае, если измеренная длина базиса отличается от значения  $L_{i_0}$ , полученного до начала съёмки аппаратурой, более чем на величину погрешности, необходимо повторить съёмку аппаратурой заново.

Провести обработку данных с использованием штатного ПО к аппаратуре.

Для определения абсолютной погрешности измерений длин базисов для больших длин следует последовательно устанавливать аппаратуру на пунктах, образующих треугольник и согласно руководству по эксплуатации выполнить измерения и вычислить приращения координат между пунктами.

# 11 Подтверждение соответствия средства измерений метрологическим требованиям

Абсолютная погрешность (при доверительной вероятности 0,95) измерений длины базиса в режимах «Статика», «Кинематика в реальном времени (RTK)», определяется по формуле:

$$
\Delta L_{j} = \left(\frac{\sum_{i=1}^{n} L_{j_{i}}}{n_{j}} - L_{j_{0}}\right) \pm 2 \sqrt{\frac{\sum_{i=1}^{n} (L_{j_{i}} - \frac{\sum_{i=1}^{n} L_{j_{i}}}{n_{j}})^{2}}{n_{j} - 1}}, \text{ rate}
$$

 $\Delta L_i$  – погрешность измерений *j* длины базиса в плане/по высоте, мм;

 $L_{i_0}$  – эталонное значение *j* длины базиса в плане/по высоте, мм;

- $L_{j_i}$  измеренное испытываемой аппаратурой значение *j* длины базиса *i* измерением в плане/по высоте, мм;
- $n_i$  число измерений ј длины базиса.

Значение абсолютной погрешности (при доверительной вероятности 0,95) определений координат на неподвижном основании не должно превышать значений, указанных в таблице 1.

Если хотя бы одно из перечисленных требований не выполняется, аппаратуру признают непригодной к применению.

#### 12 Оформление результатов поверки

12.1 Результаты поверки оформляются протоколом, составленным в виде сводной таблицы результатов поверки по каждому пункту разделов 7 - 11 настоящей методики поверки.

12.2 Сведения о результатах поверки средств измерений в целях подтверждения поверки должны быть переданы в Федеральный информационный фонд по обеспечению единства измерений.

12.3 При положительных результатах поверки аппаратура признается пригодной к применению и по заявлению владельца средств измерений или лица, представляющего средства измерений на поверку, выдается свидетельство о поверке установленной формы. Нанесение знака поверки на средство измерений не предусмотрено.

12.4 При отрицательных результатах поверки, аппаратура признается непригодной к применению и по заявлению владельца средств измерений или лица, представляющего средства измерений на поверку, выдаётся извещение о непригодности установленной формы с указанием основных причин.

Инженер 2 категории ООО «Автопрогресс - М»

С.К. Нагорнов